# <span id="page-0-0"></span>3.2 Problème de parcours

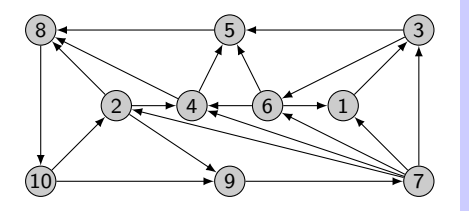

**Data:**  $G = (S, A)$  et un sommet s Result: P: Liste des prédécesseurs dans l'arbre de parcours

 $L \leftarrow$  () File des sommets à traiter; P ← Tableau de taille ∣S∣ initialisé à ∅; Marquer le sommet s et l'enfiler dans L; while  $L \neq \emptyset$  do  $x \leftarrow$  défiler le premier sommet de L; for y voisin non marqué de  $x$  do Marquer y;  $P(y) \leftarrow x$ ; enfiler y dans L; end end

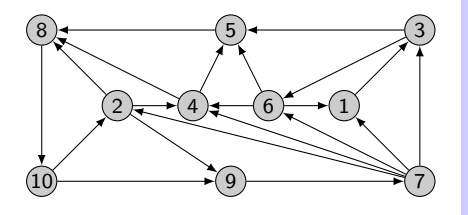

$$
L = \rightarrow () \rightarrow
$$

P = ∅ ∅ ∅ ∅ ∅ ∅ ∅ ∅ ∅ ∅

**Data:**  $G = (S, A)$  et un sommet s Result: P: Liste des prédécesseurs dans l'arbre de parcours

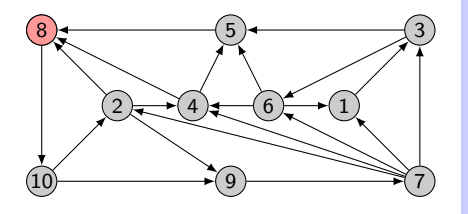

$$
L = \rightarrow (8) \rightarrow
$$

P = ∅ ∅ ∅ ∅ ∅ ∅ ∅ ∅ ∅ ∅

**Data:**  $G = (S, A)$  et un sommet s Result: P: Liste des prédécesseurs dans l'arbre de parcours

 $L \leftarrow$  () File des sommets à traiter; P ← Tableau de taille ∣S∣ initialisé à ∅; Marquer le sommet s et l'enfiler dans L; while  $L \neq \emptyset$  do  $x \leftarrow$  défiler le premier sommet de L; for y voisin non marqué de  $x$  do Marquer y;  $P(y) \leftarrow x;$ enfiler y dans L; end end Renvoyer P;

8

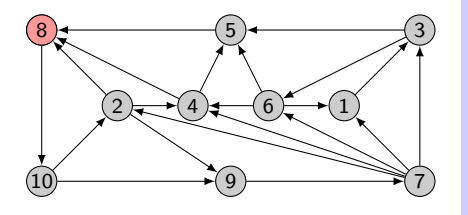

$$
L = \rightarrow () \rightarrow
$$
  

$$
x = 8
$$
  

$$
P = \emptyset \emptyset \emptyset \emptyset \emptyset \emptyset \emptyset \emptyset \emptyset \emptyset \emptyset \emptyset
$$

**Data:**  $G = (S, A)$  et un sommet s Result: P: Liste des prédécesseurs dans l'arbre de parcours

 $L \leftarrow$  () File des sommets à traiter; P ← Tableau de taille ∣S∣ initialisé à ∅; Marquer le sommet s et l'enfiler dans L; while  $L \neq \emptyset$  do  $x \leftarrow$  défiler le premier sommet de L; for  $y$  voisin non marqué de  $x$  do Marquer y;  $P(y) \leftarrow x;$ enfiler y dans L; end end Renvoyer P;

8

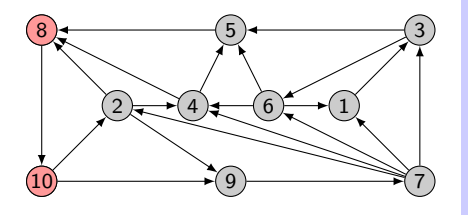

$$
L = \rightarrow () \rightarrow
$$
  

$$
x = 8
$$

P = ∅ ∅ ∅ ∅ ∅ ∅ ∅ ∅ ∅ ∅

**Data:**  $G = (S, A)$  et un sommet s Result: P: Liste des prédécesseurs dans l'arbre de parcours

 $L \leftarrow$  () File des sommets à traiter; P ← Tableau de taille ∣S∣ initialisé à ∅; Marquer le sommet s et l'enfiler dans L; while  $L \neq \emptyset$  do  $x \leftarrow$  défiler le premier sommet de L; for y voisin non marqué de  $x$  do Marquer y;  $P(y) \leftarrow x$ ; enfiler y dans L; end end Renvoyer P;

8) (10

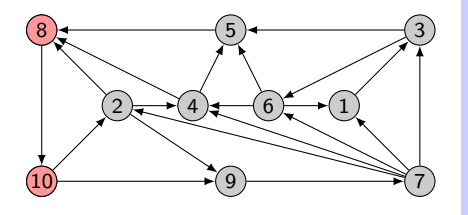

$$
L = \rightarrow () \rightarrow
$$
  

$$
x = 8
$$

P = ∅ ∅ ∅ ∅ ∅ ∅ ∅ ∅ ∅ ∅8

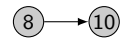

**Data:**  $G = (S, A)$  et un sommet s Result: P: Liste des prédécesseurs dans l'arbre de parcours

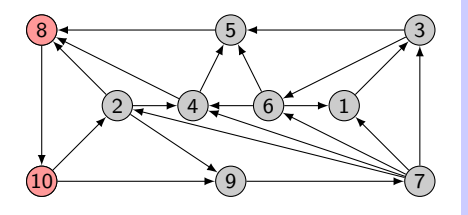

$$
L = \rightarrow (10) \rightarrow
$$
  

$$
x = 8
$$

 $P = \emptyset$   $\emptyset$   $\emptyset$   $\emptyset$   $\emptyset$   $\emptyset$   $\emptyset$   $\emptyset$   $\emptyset$   $\emptyset$   $\emptyset$ 

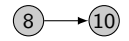

**Data:**  $G = (S, A)$  et un sommet s Result: P: Liste des prédécesseurs dans l'arbre de parcours

 $L$  ← () File des sommets à traiter; P ← Tableau de taille ∣S∣ initialisé à ∅; Marquer le sommet s et l'enfiler dans L; while  $L \neq \emptyset$  do  $x \leftarrow$  défiler le premier sommet de L; for y voisin non marqué de  $x$  do Marquer y;  $P(y) \leftarrow x$ ; enfiler y dans L; end end

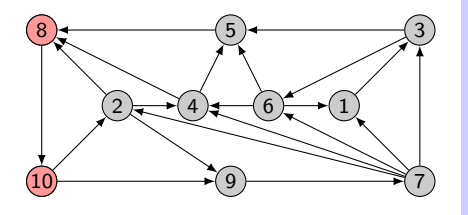

$$
L = \rightarrow () \rightarrow
$$
  

$$
x = 10
$$

P = ∅ ∅ ∅ ∅ ∅ ∅ ∅ ∅ ∅ ∅8

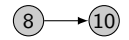

**Data:**  $G = (S, A)$  et un sommet s Result: P: Liste des prédécesseurs dans l'arbre de parcours

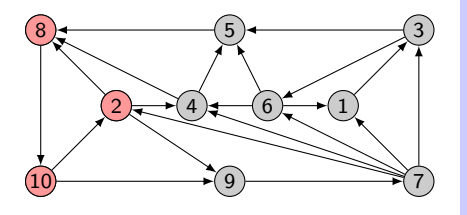

$$
L = \rightarrow () \rightarrow
$$

$$
x = 10
$$

P = ∅ ∅ ∅ ∅ ∅ ∅ ∅ ∅ ∅ ∅8

2

**Data:**  $G = (S, A)$  et un sommet s Result: P: Liste des prédécesseurs dans l'arbre de parcours

 $L \leftarrow$  () File des sommets à traiter; P ← Tableau de taille ∣S∣ initialisé à ∅; Marquer le sommet s et l'enfiler dans L; while  $L \neq \emptyset$  do  $x \leftarrow$  défiler le premier sommet de L; for y voisin non marqué de  $x$  do Marquer y;  $P(y) \leftarrow x$ ; enfiler y dans L; end end Renvoyer P;

8 ) $\longrightarrow$  (10

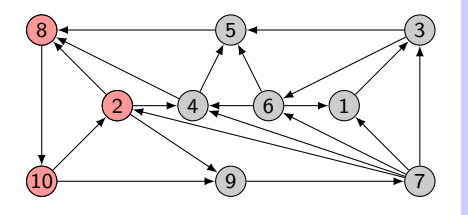

$$
L = \rightarrow () \rightarrow
$$

 $x = 10$ 

 $P = \varnothing \mid 10 \mid \varnothing \mid \varnothing \mid \varnothing \mid \varnothing \mid \varnothing \mid \varnothing \mid \varnothing \mid 8$ 

8 ) $\longrightarrow$  (10 2 **Data:**  $G = (S, A)$  et un sommet s Result: P: Liste des prédécesseurs dans l'arbre de parcours

 $L \leftarrow$  () File des sommets à traiter; P ← Tableau de taille ∣S∣ initialisé à ∅; Marquer le sommet s et l'enfiler dans L; while  $L \neq \emptyset$  do  $x \leftarrow$  défiler le premier sommet de L; for y voisin non marqué de x do Marquer y;  $P(y) \leftarrow x$ ; enfiler y dans L; end end

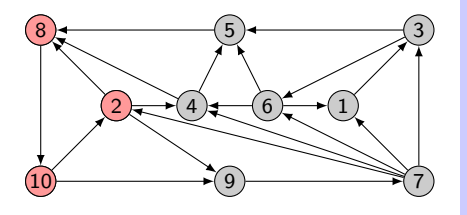

$$
L = \rightarrow (2) \rightarrow
$$
  

$$
x = 10
$$

 $P = \varnothing \mid 10 \mid \varnothing \mid \varnothing \mid \varnothing \mid \varnothing \mid \varnothing \mid \varnothing \mid \varnothing \mid 8$ 

8 ) $\longrightarrow$  (10 2 **Data:**  $G = (S, A)$  et un sommet s Result: P: Liste des prédécesseurs dans l'arbre de parcours

 $L \leftarrow$  () File des sommets à traiter; P ← Tableau de taille ∣S∣ initialisé à ∅; Marquer le sommet s et l'enfiler dans L; while  $L \neq \emptyset$  do  $x \leftarrow$  défiler le premier sommet de L; for y voisin non marqué de x do Marquer y;  $P(y) \leftarrow x$ ; enfiler y dans L; end end

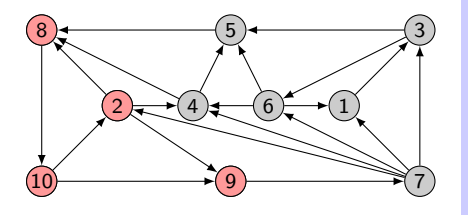

$$
L = \rightarrow (2) \rightarrow
$$
  

$$
x = 10
$$

 $P = \varnothing \mid 10 \mid \varnothing \mid \varnothing \mid \varnothing \mid \varnothing \mid \varnothing \mid \varnothing \mid \varnothing \mid 8$ 

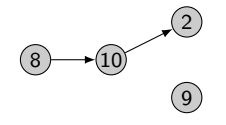

**Data:**  $G = (S, A)$  et un sommet s Result: P: Liste des prédécesseurs dans l'arbre de parcours

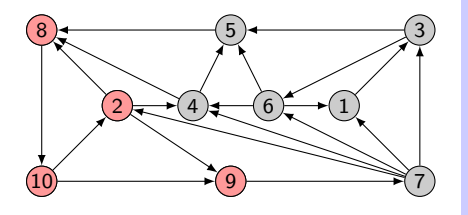

$$
L = \rightarrow (2) \rightarrow
$$
  

$$
x = 10
$$

 $P = \varnothing |10| \varnothing | \varnothing | \varnothing | \varnothing | \varnothing | \varnothing | 10| 8$ 

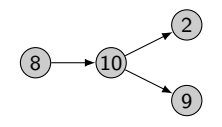

**Data:**  $G = (S, A)$  et un sommet s Result: P: Liste des prédécesseurs dans l'arbre de parcours

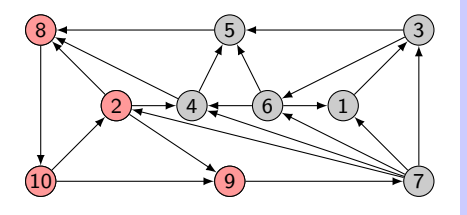

$$
L = \rightarrow (9,2) \rightarrow
$$
  

$$
x = 10
$$

 $P = \varnothing |10| \varnothing | \varnothing | \varnothing | \varnothing | \varnothing | \varnothing | 10| 8$ 

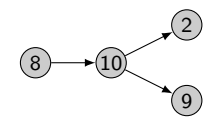

**Data:**  $G = (S, A)$  et un sommet s Result: P: Liste des prédécesseurs dans l'arbre de parcours

 $L \leftarrow$  () File des sommets à traiter; P ← Tableau de taille ∣S∣ initialisé à ∅; Marquer le sommet s et l'enfiler dans L; while  $L \neq \emptyset$  do  $x \leftarrow$  défiler le premier sommet de L; for y voisin non marqué de  $x$  do Marquer y;  $P(y) \leftarrow x$ ; enfiler y dans L; end end

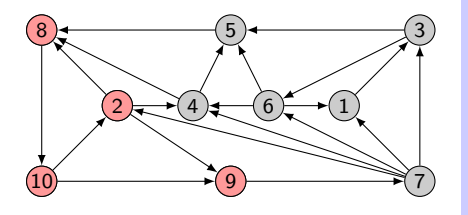

$$
L = \rightarrow (9) \rightarrow
$$

$$
x = 2
$$

 $P = \varnothing |10| \varnothing | \varnothing | \varnothing | \varnothing | \varnothing | \varnothing | 10| 8$ 

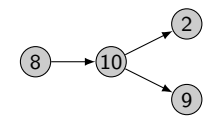

**Data:**  $G = (S, A)$  et un sommet s Result: P: Liste des prédécesseurs dans l'arbre de parcours

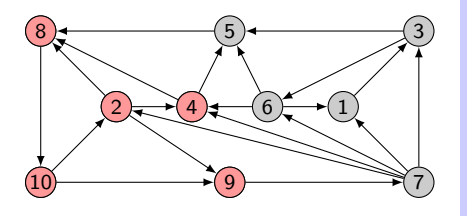

$$
L = \rightarrow (9) \rightarrow
$$

$$
x = 2
$$

 $P = \varnothing |10| \varnothing | \varnothing | \varnothing | \varnothing | \varnothing | \varnothing | 10| 8$ 

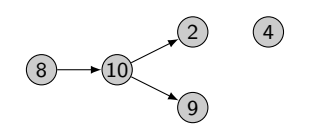

**Data:**  $G = (S, A)$  et un sommet s Result: P: Liste des prédécesseurs dans l'arbre de parcours

 $L \leftarrow$  () File des sommets à traiter; P ← Tableau de taille ∣S∣ initialisé à ∅; Marquer le sommet s et l'enfiler dans L; while  $L \neq \emptyset$  do  $x \leftarrow$  défiler le premier sommet de L; for y voisin non marqué de  $x$  do Marquer y;  $P(y) \leftarrow x$ ; enfiler y dans L; end end

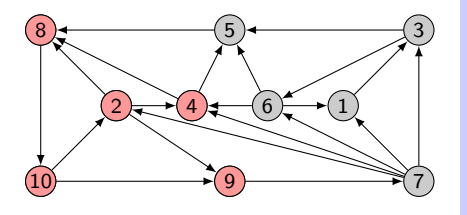

$$
L = \rightarrow (9) \rightarrow
$$
  

$$
x = 2
$$

 $P = \varnothing |10|\varnothing |2|\varnothing |\varnothing |\varnothing |\varnothing |10|\,8$ 

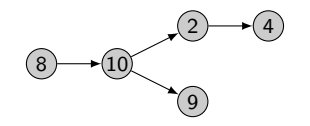

**Data:**  $G = (S, A)$  et un sommet s Result: P: Liste des prédécesseurs dans l'arbre de parcours

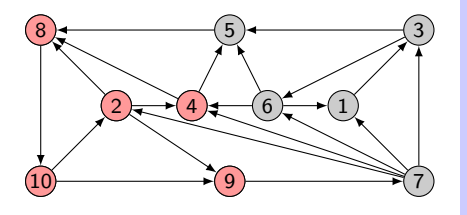

$$
L = \rightarrow (4,9) \rightarrow
$$
  

$$
x = 2
$$

 $P = \varnothing |10|\varnothing |2|\varnothing |\varnothing |\varnothing |\varnothing |10|\,8$ 

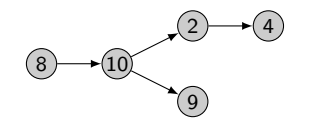

**Data:**  $G = (S, A)$  et un sommet s Result: P: Liste des prédécesseurs dans l'arbre de parcours

 $L \leftarrow$  () File des sommets à traiter; P ← Tableau de taille ∣S∣ initialisé à ∅; Marquer le sommet s et l'enfiler dans L; while  $L \neq \emptyset$  do  $x \leftarrow$  défiler le premier sommet de L; for y voisin non marqué de x do Marquer y;  $P(y) \leftarrow x$ ; enfiler y dans L; end end

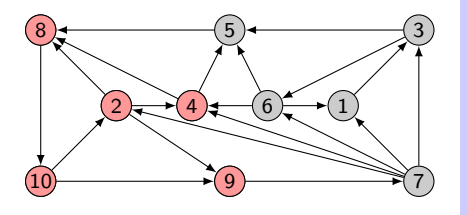

$$
L = \rightarrow (4) \rightarrow
$$

$$
x = 9
$$

 $P = \varnothing |10|\varnothing |2|\varnothing |\varnothing |\varnothing |\varnothing |10|\,8$ 

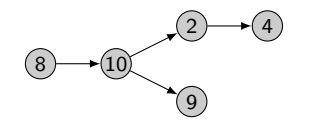

**Data:**  $G = (S, A)$  et un sommet s Result: P: Liste des prédécesseurs dans l'arbre de parcours

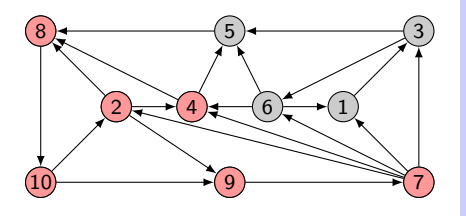

$$
L = \rightarrow (4) \rightarrow
$$

$$
x = 9
$$

 $P = \varnothing |10|\varnothing |2|\varnothing |\varnothing |\varnothing |\varnothing |10|\,8$ 

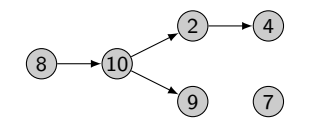

**Data:**  $G = (S, A)$  et un sommet s Result: P: Liste des prédécesseurs dans l'arbre de parcours

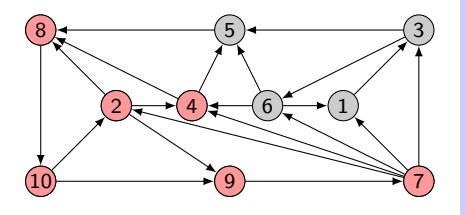

$$
L = \rightarrow (4) \rightarrow
$$

$$
x = 9
$$

 $P = \varnothing |10|\varnothing |2|\varnothing |\varnothing |9|\varnothing |10|\,8$ 

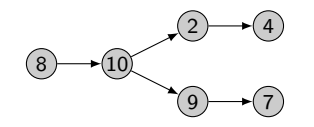

**Data:**  $G = (S, A)$  et un sommet s Result: P: Liste des prédécesseurs dans l'arbre de parcours

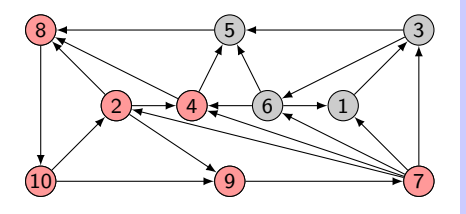

$$
L = \rightarrow (7, 4) \rightarrow
$$

$$
x = 9
$$

 $P = \varnothing |10|\varnothing |2|\varnothing |\varnothing |9|\varnothing |10|\,8$ 

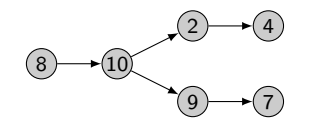

**Data:**  $G = (S, A)$  et un sommet s Result: P: Liste des prédécesseurs dans l'arbre de parcours

 $L \leftarrow$  () File des sommets à traiter; P ← Tableau de taille ∣S∣ initialisé à ∅; Marquer le sommet s et l'enfiler dans L; while  $L \neq \emptyset$  do  $x \leftarrow$  défiler le premier sommet de L; for y voisin non marqué de  $x$  do Marquer y;  $P(y) \leftarrow x$ ; enfiler y dans L; end end

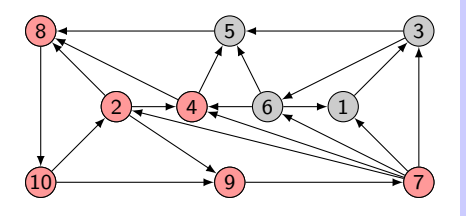

$$
L = \rightarrow (7) \rightarrow
$$
  

$$
x = 4
$$

 $P = \varnothing |10|\varnothing |2|\varnothing |\varnothing |9|\varnothing |10|\,8$ 

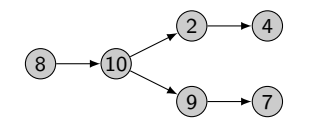

**Data:**  $G = (S, A)$  et un sommet s Result: P: Liste des prédécesseurs dans l'arbre de parcours

 $L \leftarrow$  () File des sommets à traiter; P ← Tableau de taille ∣S∣ initialisé à ∅; Marquer le sommet s et l'enfiler dans L; while  $L \neq \emptyset$  do  $x \leftarrow$  défiler le premier sommet de L; for y voisin non marqué de  $x$  do Marquer y;  $P(y) \leftarrow x$ ; enfiler y dans L; end end

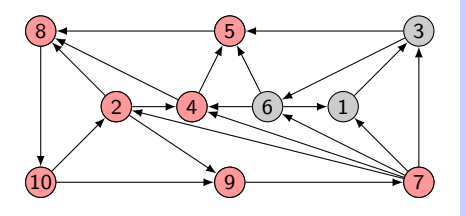

$$
L = \rightarrow (7) \rightarrow
$$

 $x = 4$ 

 $P = \varnothing |10|\varnothing |2|\varnothing |\varnothing |9|\varnothing |10|\,8$ 

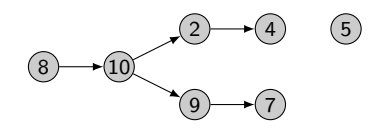

**Data:**  $G = (S, A)$  et un sommet s Result: P: Liste des prédécesseurs dans l'arbre de parcours

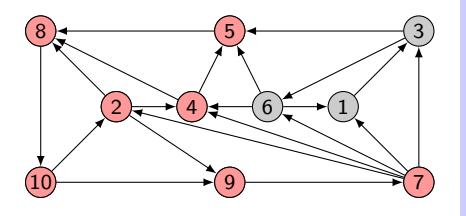

$$
L = \rightarrow (7) \rightarrow
$$

$$
x = 4
$$

 $P = \varnothing |10|\varnothing |2|4|\varnothing |9|\varnothing |10|8$ 

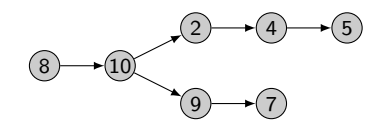

**Data:**  $G = (S, A)$  et un sommet s Result: P: Liste des prédécesseurs dans l'arbre de parcours

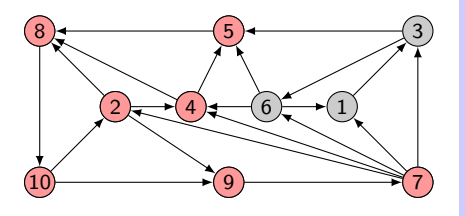

$$
L = \rightarrow (5,7) \rightarrow
$$
  

$$
x = 4
$$

 $P = \varnothing |10|\varnothing |2|4|\varnothing |9|\varnothing |10|8$ 

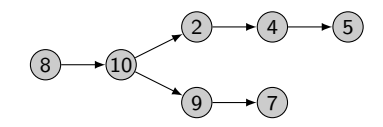

**Data:**  $G = (S, A)$  et un sommet s Result: P: Liste des prédécesseurs dans l'arbre de parcours

 $L \leftarrow$  () File des sommets à traiter; P ← Tableau de taille ∣S∣ initialisé à ∅; Marquer le sommet s et l'enfiler dans L; while  $L \neq \emptyset$  do  $x \leftarrow$  défiler le premier sommet de L; for y voisin non marqué de  $x$  do Marquer y;  $P(y) \leftarrow x$ ; enfiler y dans L; end end

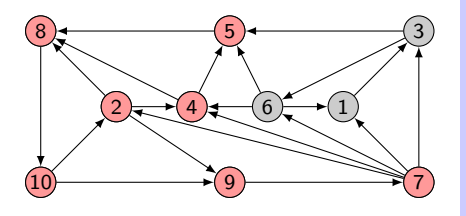

$$
L = \rightarrow (5) \rightarrow
$$
  

$$
x = 7
$$

 $P = \varnothing |10|\varnothing |2|4|\varnothing |9|\varnothing |10|8$ 

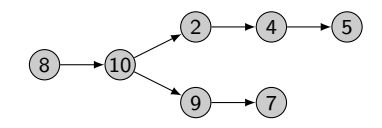

**Data:**  $G = (S, A)$  et un sommet s Result: P: Liste des prédécesseurs dans l'arbre de parcours

 $L \leftarrow$  () File des sommets à traiter; P ← Tableau de taille ∣S∣ initialisé à ∅; Marquer le sommet s et l'enfiler dans L; while  $L \neq \emptyset$  do  $x \leftarrow$  défiler le premier sommet de L; for y voisin non marqué de  $x$  do Marquer y;  $P(y) \leftarrow x$ ; enfiler y dans L; end end

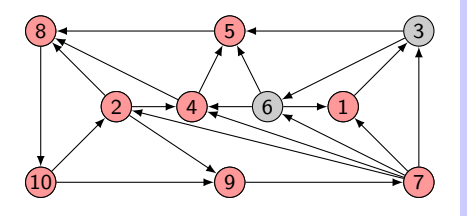

$$
L = \rightarrow (5) \rightarrow
$$
  

$$
x = 7
$$

 $P = \varnothing |10|\varnothing |2|4|\varnothing |9|\varnothing |10|8$ 

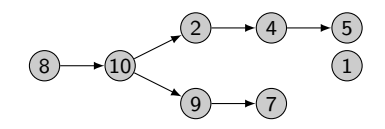

**Data:**  $G = (S, A)$  et un sommet s Result: P: Liste des prédécesseurs dans l'arbre de parcours

 $L \leftarrow$  () File des sommets à traiter; P ← Tableau de taille ∣S∣ initialisé à ∅; Marquer le sommet s et l'enfiler dans L; while  $L \neq \emptyset$  do  $x \leftarrow$  défiler le premier sommet de L; for y voisin non marqué de  $x$  do Marquer y;  $P(y) \leftarrow x$ ; enfiler y dans L; end end

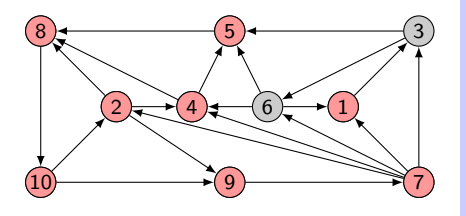

$$
L = \rightarrow (5) \rightarrow
$$
  

$$
x = 7
$$

 $P = 7 |10| \varnothing |2 |4 | \varnothing |9 | \varnothing |10 |8$ 

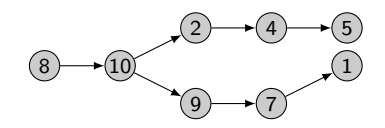

**Data:**  $G = (S, A)$  et un sommet s Result: P: Liste des prédécesseurs dans l'arbre de parcours

 $L \leftarrow$  () File des sommets à traiter; P ← Tableau de taille ∣S∣ initialisé à ∅; Marquer le sommet s et l'enfiler dans L; while  $L \neq \emptyset$  do  $x \leftarrow$  défiler le premier sommet de L; for y voisin non marqué de  $x$  do Marquer y;  $P(y) \leftarrow x$ ; enfiler y dans L; end end

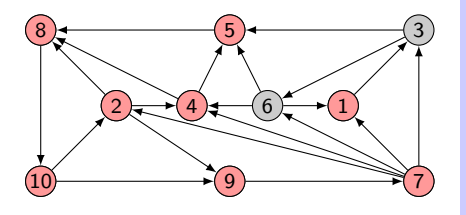

$$
L = \rightarrow (1,5) \rightarrow
$$
  

$$
x = 7
$$

 $P = 7 |10| \varnothing |2 |4 | \varnothing |9 | \varnothing |10 |8$ 

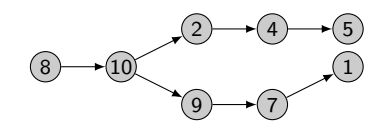

**Data:**  $G = (S, A)$  et un sommet s Result: P: Liste des prédécesseurs dans l'arbre de parcours

 $L \leftarrow$  () File des sommets à traiter; P ← Tableau de taille ∣S∣ initialisé à ∅; Marquer le sommet s et l'enfiler dans L; while  $L \neq \emptyset$  do  $x \leftarrow$  défiler le premier sommet de L; for y voisin non marqué de  $x$  do Marquer y;  $P(y) \leftarrow x$ ; enfiler y dans L; end end

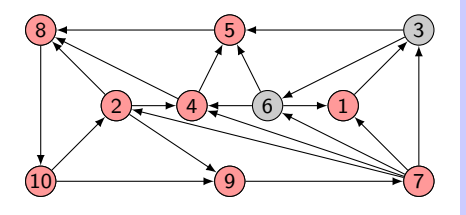

$$
L = \rightarrow (1,5) \rightarrow
$$
  

$$
x = 7
$$

 $P = 7 |10| \varnothing |2 |4 | \varnothing |9 | \varnothing |10 |8$ 

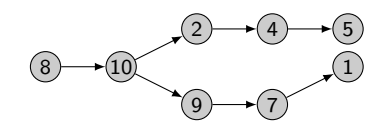

**Data:**  $G = (S, A)$  et un sommet s Result: P: Liste des prédécesseurs dans l'arbre de parcours

 $L \leftarrow$  () File des sommets à traiter; P ← Tableau de taille ∣S∣ initialisé à ∅; Marquer le sommet s et l'enfiler dans L; while  $L \neq \emptyset$  do  $x \leftarrow$  défiler le premier sommet de L; for y voisin non marqué de  $x$  do Marquer y;  $P(y) \leftarrow x$ ; enfiler y dans L; end end

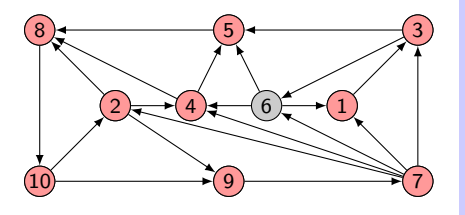

$$
L = \rightarrow (1,5) \rightarrow
$$
  

$$
x = 7
$$

 $P = 7 |10| \varnothing |2 |4 | \varnothing |9 | \varnothing |10 |8$ 

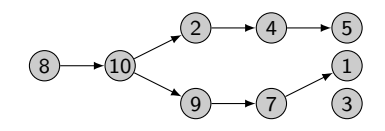

**Data:**  $G = (S, A)$  et un sommet s Result: P: Liste des prédécesseurs dans l'arbre de parcours

 $L \leftarrow$  () File des sommets à traiter; P ← Tableau de taille ∣S∣ initialisé à ∅; Marquer le sommet s et l'enfiler dans L; while  $L \neq \emptyset$  do  $x \leftarrow$  défiler le premier sommet de L; for y voisin non marqué de  $x$  do Marquer y;  $P(y) \leftarrow x$ ; enfiler y dans L; end end

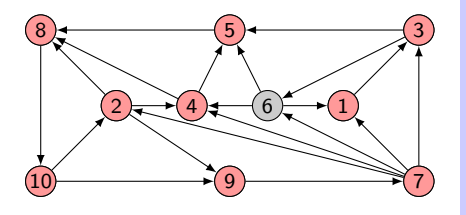

$$
L = \rightarrow (1,5) \rightarrow
$$
  

$$
x = 7
$$

 $P = 7 |10| 7 |2 |4 | \varnothing |9 | \varnothing |10 | 8$ 

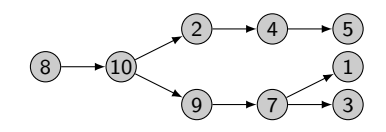

**Data:**  $G = (S, A)$  et un sommet s Result: P: Liste des prédécesseurs dans l'arbre de parcours

 $L \leftarrow$  () File des sommets à traiter; P ← Tableau de taille ∣S∣ initialisé à ∅; Marquer le sommet s et l'enfiler dans L; while  $L \neq \emptyset$  do  $x \leftarrow$  défiler le premier sommet de L; for y voisin non marqué de  $x$  do Marquer y;  $P(y) \leftarrow x$ ; enfiler y dans L; end end

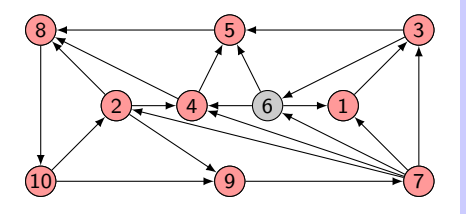

$$
L = \rightarrow (3, 1, 5) \rightarrow
$$

$$
x = 7
$$

 $P = 7 |10| 7 |2 |4 | \varnothing |9 | \varnothing |10 | 8$ 

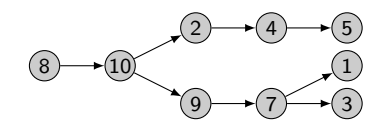

**Data:**  $G = (S, A)$  et un sommet s Result: P: Liste des prédécesseurs dans l'arbre de parcours

 $L \leftarrow$  () File des sommets à traiter; P ← Tableau de taille ∣S∣ initialisé à ∅; Marquer le sommet s et l'enfiler dans L; while  $L \neq \emptyset$  do  $x \leftarrow$  défiler le premier sommet de L; for y voisin non marqué de  $x$  do Marquer y;  $P(y) \leftarrow x$ ; enfiler y dans L; end end

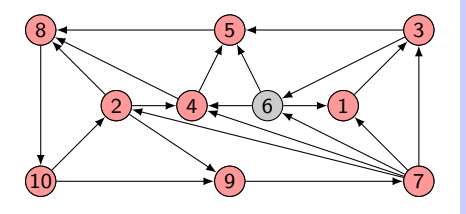

$$
L = \rightarrow (3, 1, 5) \rightarrow
$$

$$
x = 7
$$

 $P = 7 |10| 7 |2 |4 | \varnothing |9 | \varnothing |10 | 8$ 

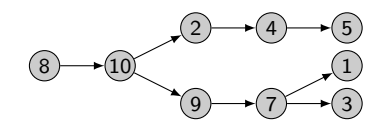

**Data:**  $G = (S, A)$  et un sommet s Result: P: Liste des prédécesseurs dans l'arbre de parcours

 $L \leftarrow$  () File des sommets à traiter; P ← Tableau de taille ∣S∣ initialisé à ∅; Marquer le sommet s et l'enfiler dans L; while  $L \neq \emptyset$  do  $x \leftarrow$  défiler le premier sommet de L; for y voisin non marqué de  $x$  do Marquer y;  $P(y) \leftarrow x$ ; enfiler y dans L; end end
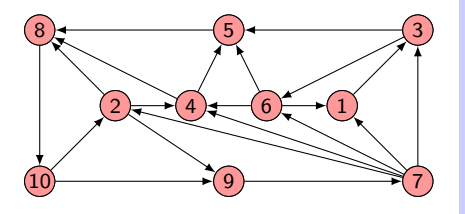

$$
L = \rightarrow (3, 1, 5) \rightarrow
$$

$$
x = 7
$$

 $P = 7 |10| 7 |2 |4 | \varnothing |9 | \varnothing |10 | 8$ 

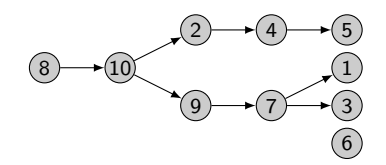

**Data:**  $G = (S, A)$  et un sommet s Result: P: Liste des prédécesseurs dans l'arbre de parcours

 $L \leftarrow$  () File des sommets à traiter; P ← Tableau de taille ∣S∣ initialisé à ∅; Marquer le sommet s et l'enfiler dans L; while  $L \neq \emptyset$  do  $x \leftarrow$  défiler le premier sommet de L; for y voisin non marqué de  $x$  do Marquer y;  $P(y) \leftarrow x$ ; enfiler y dans L; end end

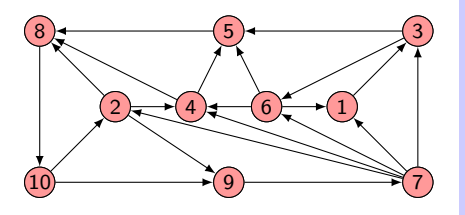

$$
L = \rightarrow (3, 1, 5) \rightarrow
$$

$$
x = 7
$$

 $P = 7 |10| 7 |2 |4 | 7 |9 | \varnothing |10 | 8$ 

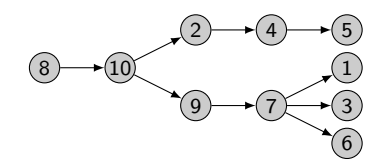

**Data:**  $G = (S, A)$  et un sommet s Result: P: Liste des prédécesseurs dans l'arbre de parcours

 $L \leftarrow$  () File des sommets à traiter; P ← Tableau de taille ∣S∣ initialisé à ∅; Marquer le sommet s et l'enfiler dans L; while  $L \neq \emptyset$  do  $x \leftarrow$  défiler le premier sommet de L; for y voisin non marqué de  $x$  do Marquer y;  $P(y) \leftarrow x$ ; enfiler y dans L; end end

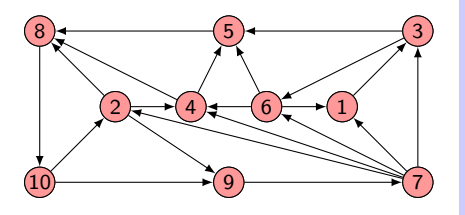

$$
L \longrightarrow (6,3,1,5) \rightarrow
$$
  

$$
x = 7
$$

 $P = 7 |10| 7 |2 |4 | 7 |9 | \varnothing |10 | 8$ 

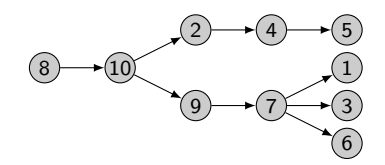

**Data:**  $G = (S, A)$  et un sommet s Result: P: Liste des prédécesseurs dans l'arbre de parcours

 $L \leftarrow$  () File des sommets à traiter; P ← Tableau de taille ∣S∣ initialisé à ∅; Marquer le sommet s et l'enfiler dans L; while  $L \neq \emptyset$  do  $x \leftarrow$  défiler le premier sommet de L; for y voisin non marqué de  $x$  do Marquer y;  $P(y) \leftarrow x$ ; enfiler y dans L; end end

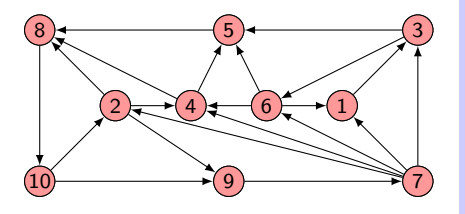

$$
L \longrightarrow (6,3,1) \rightarrow
$$
  

$$
x = 5
$$

 $P = 7 |10| 7 |2 |4 | 7 |9 | \varnothing |10 | 8$ 

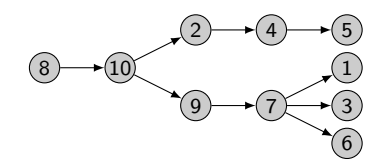

**Data:**  $G = (S, A)$  et un sommet s Result: P: Liste des prédécesseurs dans l'arbre de parcours

 $L \leftarrow$  () File des sommets à traiter; P ← Tableau de taille ∣S∣ initialisé à ∅; Marquer le sommet s et l'enfiler dans L; while  $L \neq \emptyset$  do  $x \leftarrow$  défiler le premier sommet de L; for y voisin non marqué de  $x$  do Marquer y;  $P(y) \leftarrow x$ ; enfiler y dans L; end end

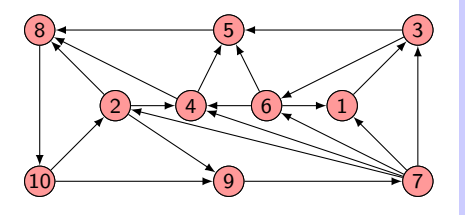

$$
L = \rightarrow (6,3) \rightarrow
$$
  

$$
x = 1
$$

 $P = 7 |10| 7 |2 |4 | 7 |9 | \varnothing |10 | 8$ 

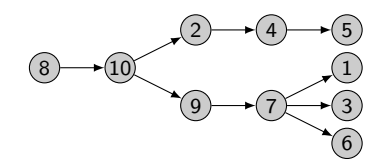

**Data:**  $G = (S, A)$  et un sommet s Result: P: Liste des prédécesseurs dans l'arbre de parcours

 $L \leftarrow$  () File des sommets à traiter; P ← Tableau de taille ∣S∣ initialisé à ∅; Marquer le sommet s et l'enfiler dans L; while  $L \neq \emptyset$  do  $x \leftarrow$  défiler le premier sommet de L; for y voisin non marqué de  $x$  do Marquer y;  $P(y) \leftarrow x$ ; enfiler y dans L; end end

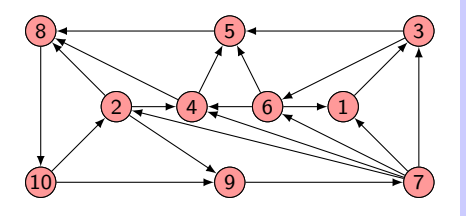

$$
L = \rightarrow (6) \rightarrow
$$
  

$$
x = 3
$$

 $P = 7 |10| 7 |2 |4 | 7 |9 | \varnothing |10 | 8$ 

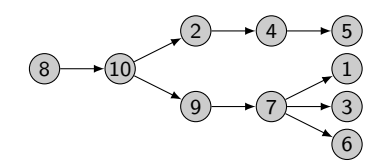

**Data:**  $G = (S, A)$  et un sommet s Result: P: Liste des prédécesseurs dans l'arbre de parcours

 $L \leftarrow$  () File des sommets à traiter; P ← Tableau de taille ∣S∣ initialisé à ∅; Marquer le sommet s et l'enfiler dans L; while  $L \neq \emptyset$  do  $x \leftarrow$  défiler le premier sommet de L; for y voisin non marqué de  $x$  do Marquer y;  $P(y) \leftarrow x$ ; enfiler y dans L; end end

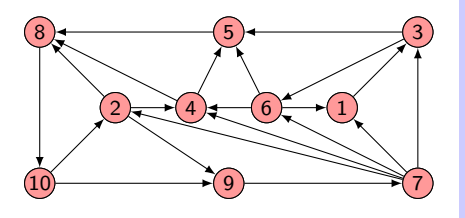

$$
L = \rightarrow () \rightarrow
$$

$$
x = 6
$$

 $P = 7 |10| 7 |2 |4 | 7 |9 | \varnothing |10 | 8$ 

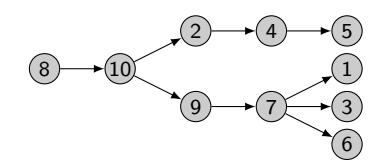

**Data:**  $G = (S, A)$  et un sommet s Result: P: Liste des prédécesseurs dans l'arbre de parcours

 $L \leftarrow$  () File des sommets à traiter; P ← Tableau de taille ∣S∣ initialisé à ∅; Marquer le sommet s et l'enfiler dans L; while  $L \neq \emptyset$  do  $x \leftarrow$  défiler le premier sommet de L; for y voisin non marqué de  $x$  do Marquer y;  $P(y) \leftarrow x$ ; enfiler y dans L; end end

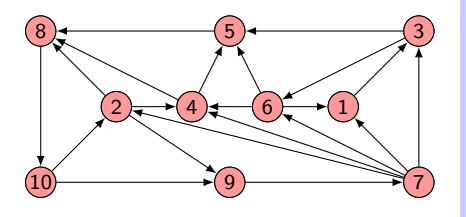

$$
L = \rightarrow () \rightarrow
$$

$$
x = 6
$$

 $P = 7 |10| 7 |2 |4 | 7 |9 | \varnothing |10 | 8$ 

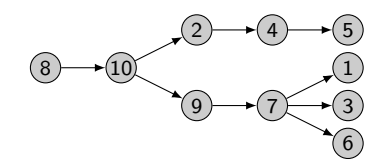

**Data:**  $G = (S, A)$  et un sommet s Result: P: Liste des prédécesseurs dans l'arbre de parcours

 $L \leftarrow$  () File des sommets à traiter; P ← Tableau de taille ∣S∣ initialisé à ∅; Marquer le sommet s et l'enfiler dans L; while  $L \neq \emptyset$  do  $x \leftarrow$  défiler le premier sommet de L; for y voisin non marqué de  $x$  do Marquer y;  $P(y) \leftarrow x$ ; enfiler y dans L; end end

# Parcours en profondeur

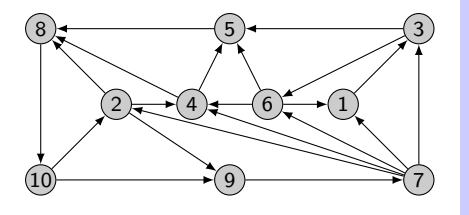

$$
L = \leq ( )
$$
  

$$
P = \begin{bmatrix} 6 & 7 & 1 & 6 & 6 & 7 & 9 & 0 & 10 & 8 \end{bmatrix}
$$

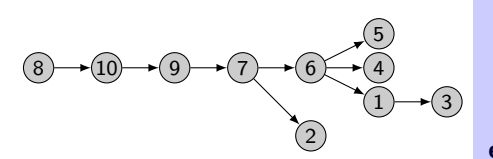

**Data:**  $G = (S, A)$  et un sommet s Result: P ∶ Liste des prédécesseurs dans l'arbre de parcours

 $L \leftarrow$  () Pile des sommets à traiter; P ← Tableau de taille ∣S∣ initialisé à ∅; Enfiler s dans L; while  $L \neq \emptyset$  do  $x \leftarrow$  dépiler le premier sommet de L; if  $x$  non marqué then for y voisin de x et  $P(y) \neq \emptyset$  do  $P(y) \leftarrow x;$ Mettre y au début de L; end Marquer x; end end Renvoyer P;

# <span id="page-45-0"></span>3.3 Initiation à la théorie des jeux

# Un jeu combinatoire

Voici un jeu simple qui se joue sur à deux, sur un graphe orienté:

- on place un pion sur un sommet du graphe;
- à tour de rôle, chaque joueur doit déplacer le pion en suivant un arc du graphe;
- le premier joueur qui ne peut pas déplacer le pion a perdu.

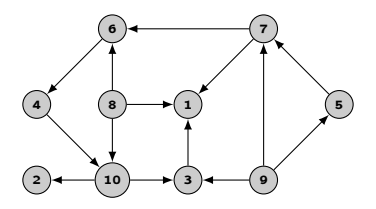

On cherche à savoir s'il existe une stratégie gagnante pour l'un des joueurs, c'est à dire si il existe une méthode qui permet de le faire gagner quel que soit les coups réalisé par l'adversaire.

Tout jeux combinatoires à deux joueurs et à information complète peut être modélisé par le jeu précédent.

Tout jeux combinatoires à deux joueurs et à information complète peut être modélisé par le jeu précédent.

**• Par combinatoire on entend de réflexion, c'est-à-dire que ce n'est pas un jeu** d'habileté (type fléchettes) et sans hasard (ce qui exclut quasiment tous les jeux de cartes ou de dés).

Tout jeux combinatoires à deux joueurs et à information complète peut être modélisé par le jeu précédent.

- **Par combinatoire on entend de réflexion, c'est-à-dire que ce n'est pas un jeu** d'habileté (type fléchettes) et sans hasard (ce qui exclut quasiment tous les jeux de cartes ou de dés).
- A deux joueurs signifie que les deux joueurs jouent à tour de rôle (ce qui exclut des jeux type pierre-feuille-ciseau).

Tout jeux combinatoires à deux joueurs et à information complète peut être modélisé par le jeu précédent.

- **Par combinatoire on entend de réflexion, c'est-à-dire que ce n'est pas un jeu** d'habileté (type fléchettes) et sans hasard (ce qui exclut quasiment tous les jeux de cartes ou de dés).
- A *deux joueurs* signifie que les deux joueurs jouent à tour de rôle (ce qui exclut des jeux type pierre-feuille-ciseau).
- A *information complète* signifie que à tous moments les joueurs ont accès à l'état exact du jeu, il n'y a pas d'éléments cachés.

Tout jeux combinatoires à deux joueurs et à information complète peut être modélisé par le jeu précédent.

- **Par combinatoire on entend de réflexion, c'est-à-dire que ce n'est pas un jeu** d'habileté (type fléchettes) et sans hasard (ce qui exclut quasiment tous les jeux de cartes ou de dés).
- A deux joueurs signifie que les deux joueurs jouent à tour de rôle (ce qui exclut des jeux type pierre-feuille-ciseau).
- A information complète signifie que à tous moments les joueurs ont accès à l'état exact du jeu, il n'y a pas d'éléments cachés.

### Proposition

On se ramène au jeu précédent en considérant le graphe suivant:

- **·** les sommets sont les états du systèmes;
- on place un arc entre deux sommets si on peut aller d'un état à l'autre.

Un ensemble de sommetsN ⊂ S est un *noyau* du graphe orienté  $G = (S, A)$  s'il vérifie:

- pour tout  $s \in N$  les successeurs de s ne sont pas dans N (N est stable),
- pour tout  $s \in S \setminus N$  alors s admet un successeur dans N (N est absorbant).

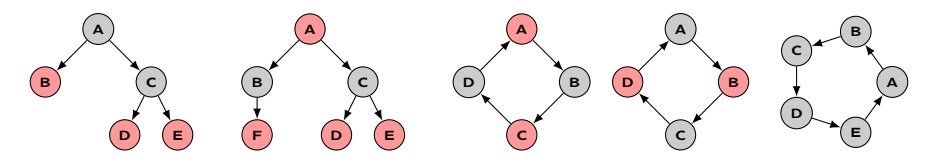

#### Théorème

Tout joueur dont la position initiale n'est pas dans le noyau a une stratégie non perdante.

Théorème

Un graphe orienté sans circuit possède un unique noyau.

### Théorème

Un graphe orienté sans circuit possède un unique noyau.

#### Preuve: On remarque:

- **•** un graphe sans circuit possède au moins un puits,
- un noyau contient nécessairement tous les puits,
- les prédécesseurs des puits ne peuvent pas être dans un noyau.

### Théorème

Un graphe orienté sans circuit possède un unique noyau.

#### Preuve: On remarque:

- **•** un graphe sans circuit possède au moins un puits,
- un noyau contient nécessairement tous les puits,
- les prédécesseurs des puits ne peuvent pas être dans un noyau.

- $\bullet$  on met tous les puits dans  $N$ ,
- o on supprime de G tous les puits et tous leurs prédécesseurs,
- o on recommence avec le nouveau graphe obtenu (qui est toujours sans circuit).

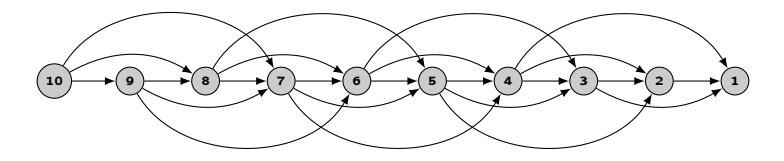

### Théorème

Un graphe orienté sans circuit possède un unique noyau.

#### Preuve: On remarque:

- **•** un graphe sans circuit possède au moins un puits,
- un noyau contient nécessairement tous les puits,
- les prédécesseurs des puits ne peuvent pas être dans un noyau.

- on met tous les puits dans N,
- o on supprime de G tous les puits et tous leurs prédécesseurs,
- o on recommence avec le nouveau graphe obtenu (qui est toujours sans circuit).

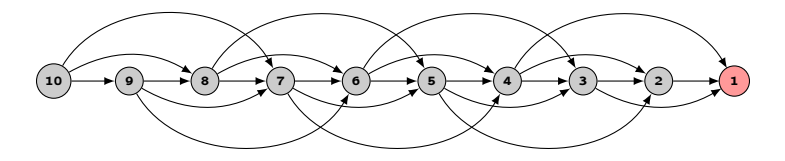

### Théorème

Un graphe orienté sans circuit possède un unique noyau.

#### Preuve: On remarque:

- **•** un graphe sans circuit possède au moins un puits,
- un noyau contient nécessairement tous les puits,
- les prédécesseurs des puits ne peuvent pas être dans un noyau.

- $\bullet$  on met tous les puits dans  $N$ ,
- on supprime de G tous les puits et tous leurs prédécesseurs,
- o on recommence avec le nouveau graphe obtenu (qui est toujours sans circuit).

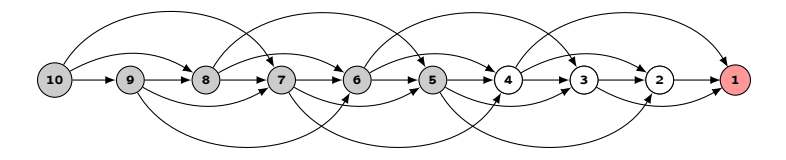

### Théorème

Un graphe orienté sans circuit possède un unique noyau.

#### Preuve: On remarque:

- **•** un graphe sans circuit possède au moins un puits,
- un noyau contient nécessairement tous les puits,
- les prédécesseurs des puits ne peuvent pas être dans un noyau.

- $\bullet$  on met tous les puits dans  $N$ ,
- o on supprime de G tous les puits et tous leurs prédécesseurs,
- o on recommence avec le nouveau graphe obtenu (qui est toujours sans circuit).

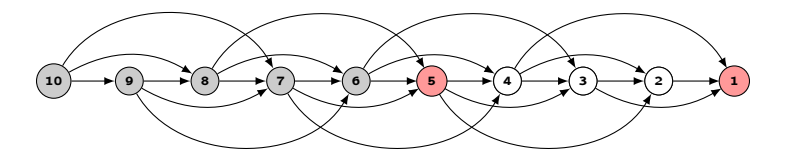

### Théorème

Un graphe orienté sans circuit possède un unique noyau.

#### Preuve: On remarque:

- **•** un graphe sans circuit possède au moins un puits,
- un noyau contient nécessairement tous les puits,
- les prédécesseurs des puits ne peuvent pas être dans un noyau.

- on met tous les puits dans N,
- o on supprime de G tous les puits et tous leurs prédécesseurs,
- o on recommence avec le nouveau graphe obtenu (qui est toujours sans circuit).

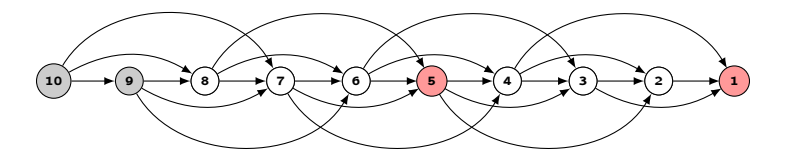

### Théorème

Un graphe orienté sans circuit possède un unique noyau.

#### Preuve: On remarque:

- **•** un graphe sans circuit possède au moins un puits,
- un noyau contient nécessairement tous les puits,
- les prédécesseurs des puits ne peuvent pas être dans un noyau.

- $\bullet$  on met tous les puits dans  $N$ ,
- on supprime de G tous les puits et tous leurs prédécesseurs,
- o on recommence avec le nouveau graphe obtenu (qui est toujours sans circuit).

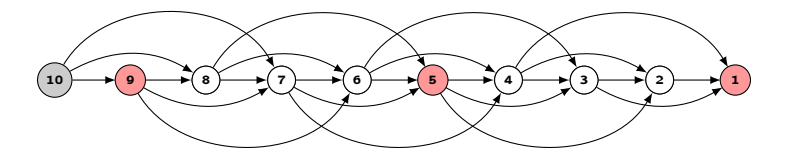

### Théorème

Un graphe orienté sans circuit possède un unique noyau.

#### Preuve: On remarque:

- **•** un graphe sans circuit possède au moins un puits,
- un noyau contient nécessairement tous les puits,
- les prédécesseurs des puits ne peuvent pas être dans un noyau.

- $\bullet$  on met tous les puits dans  $N$ ,
- o on supprime de G tous les puits et tous leurs prédécesseurs,
- o on recommence avec le nouveau graphe obtenu (qui est toujours sans circuit).

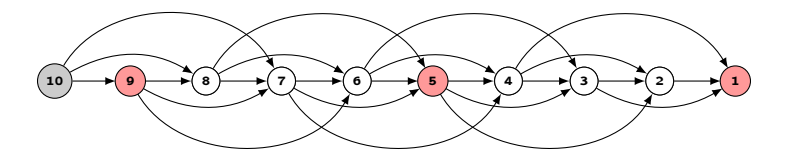

### Théorème

Un graphe orienté sans circuit possède un unique noyau.

#### Preuve: On remarque:

- **•** un graphe sans circuit possède au moins un puits,
- un noyau contient nécessairement tous les puits,
- les prédécesseurs des puits ne peuvent pas être dans un noyau.

- on met tous les puits dans N,
- o on supprime de G tous les puits et tous leurs prédécesseurs,
- o on recommence avec le nouveau graphe obtenu (qui est toujours sans circuit).

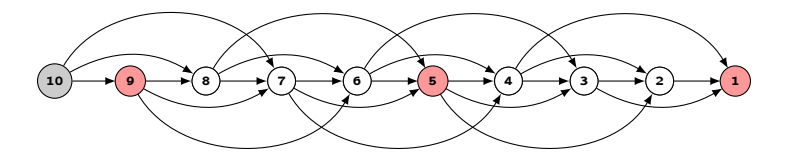

# Jeu de Nim

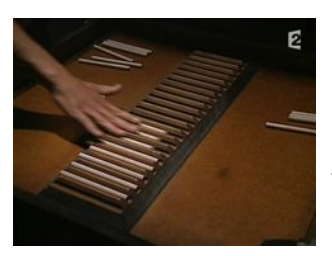

#### Règles:

- 20 batons initialement
- à chaque coup un joueur prend 1,2 ou 3 batons
- le dernier qui prend un baton a perdu.

### Taux de réussite à ''Fort Boyaux":

39% sur 79 parties

# Jeu de Nim

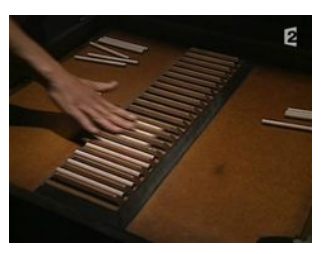

Cas de 10 bâtons:

#### Règles:

- 20 batons initialement
- à chaque coup un joueur prend 1,2 ou 3 batons
- le dernier qui prend un baton a perdu.

#### Taux de réussite à ''Fort Boyaux":

39% sur 79 parties

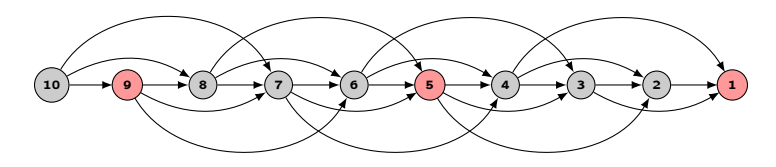

# Jeu de Nim

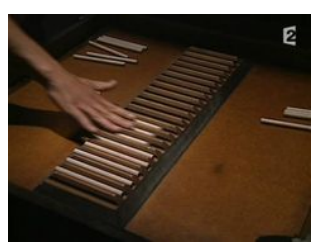

Cas de 10 bâtons:

#### Règles:

- 20 batons initialement
- à chaque coup un joueur prend 1,2 ou 3 batons
- **·** le dernier qui prend un baton a perdu.

#### Taux de réussite à ''Fort Boyaux":

39% sur 79 parties

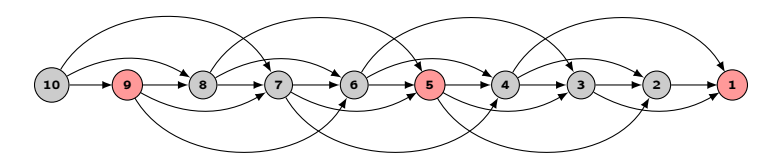

#### Cas de n bâtons:

On montre par récurrence que  $N = \{4k + 1 : k \in \mathbb{N}\}.$ 

Ainsi le joueur 2 a une stratégie gagnante si et seulement si n − 1 divise 4.

 $\begin{array}{c} \text{Initialement} \\ \bullet \circ \circ \circ \circ \end{array}$  $\circ \circ \circ \circ \circ$  $\circ \circ \circ \circ \circ$ 

Initialement  $\begin{cases} A \text{ joue} \\ 0 \circ \phi \end{cases}$  $00000$  0000  $00000$   $\circ$  0000

Initialement A joue B joue

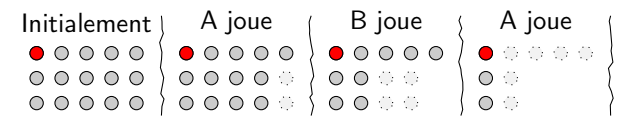

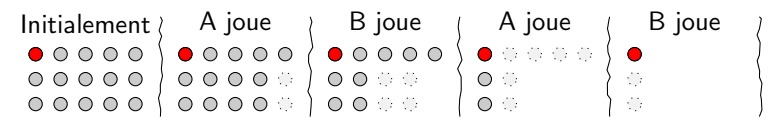

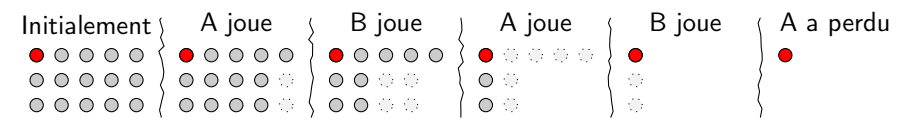

Quel joueur a une stratégie gagnante?
### Quel joueur a une stratégie gagnante?

• Tablette  $n \times 1$ 

#### Quel joueur a une stratégie gagnante?

• Tablette  $n \times 1$ : Le joueur 1 a une stratégie

#### 

Stratégie: au premier coup, le joueur 1 mange tout les carrés mangeable!

- Tablette  $n \times 1$ : Le joueur 1 a une stratégie
- Tablette  $3 \times 2$

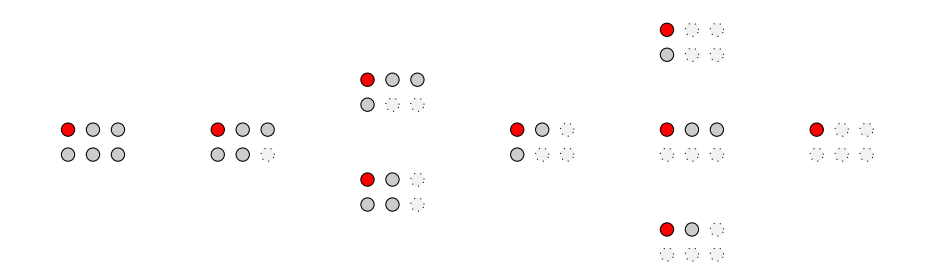

- Tablette  $n \times 1$ : Le joueur 1 a une stratégie
- Tablette  $3 \times 2$

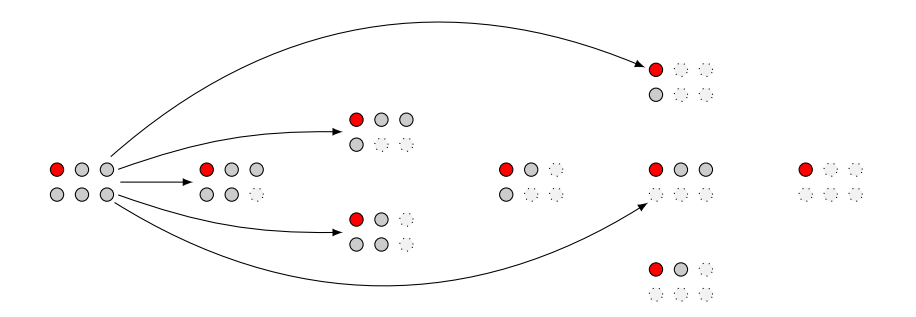

- Tablette  $n \times 1$ : Le joueur 1 a une stratégie
- Tablette  $3 \times 2$

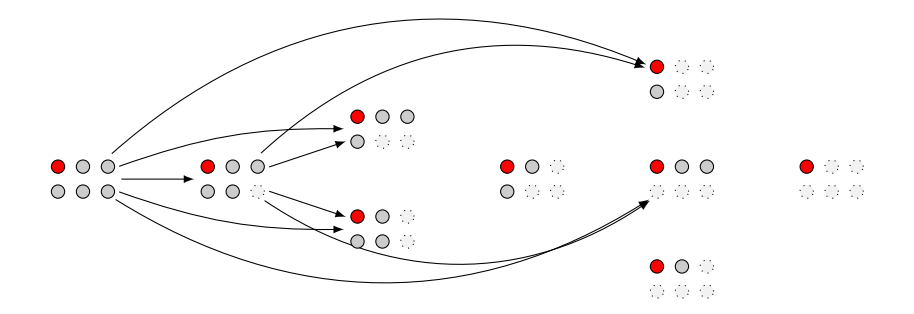

- Tablette  $n \times 1$ : Le joueur 1 a une stratégie
- Tablette  $3 \times 2$

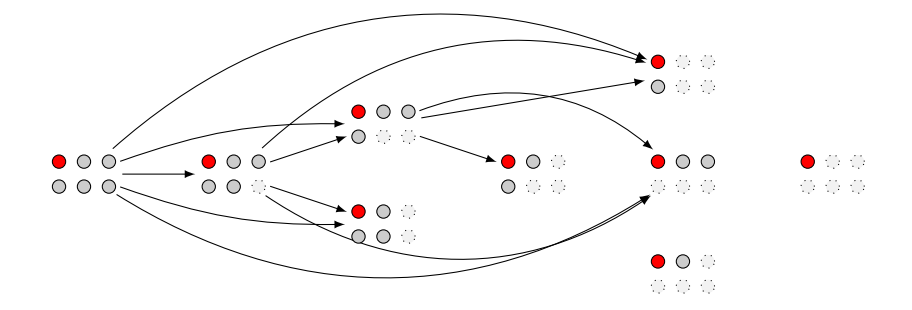

- Tablette  $n \times 1$ : Le joueur 1 a une stratégie
- Tablette  $3 \times 2$

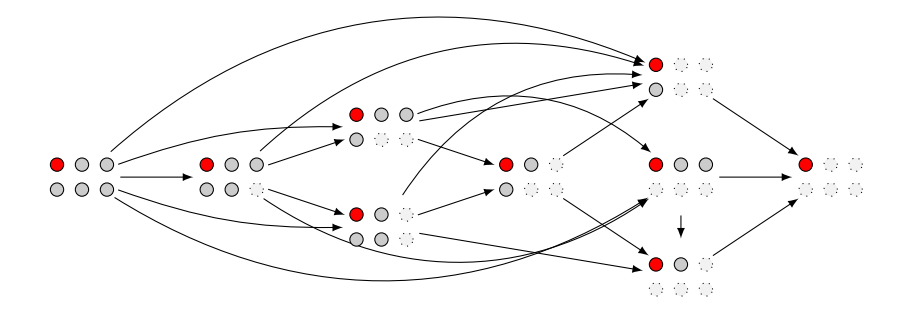

- Tablette  $n \times 1$ : Le joueur 1 a une stratégie
- Tablette  $3 \times 2$

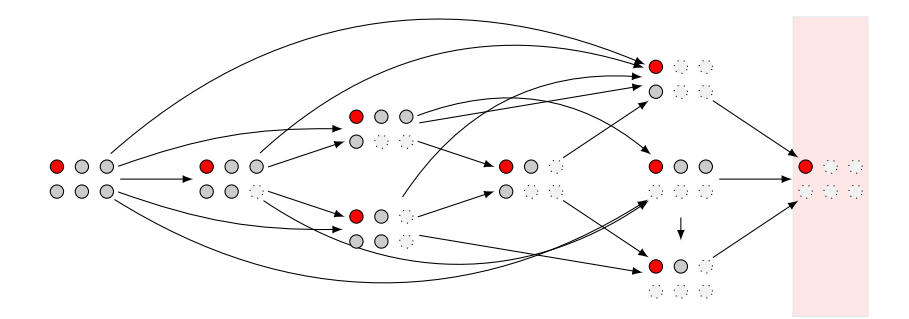

- Tablette  $n \times 1$ : Le joueur 1 a une stratégie
- Tablette  $3 \times 2$

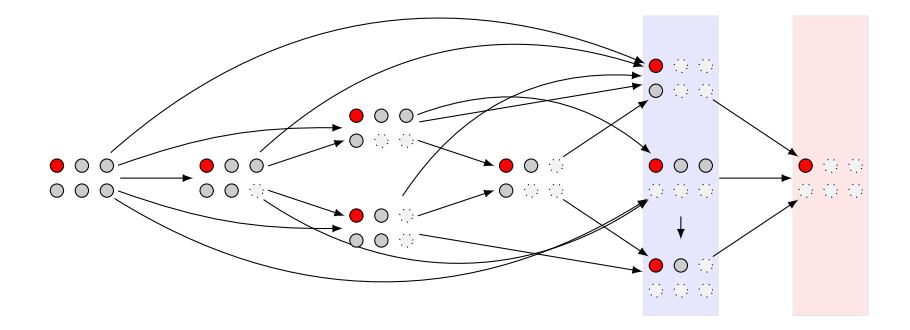

- Tablette  $n \times 1$ : Le joueur 1 a une stratégie
- Tablette  $3 \times 2$

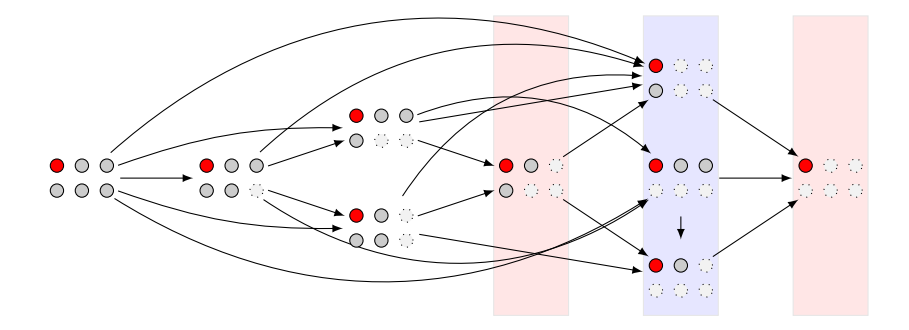

- Tablette  $n \times 1$ : Le joueur 1 a une stratégie
- Tablette  $3 \times 2$

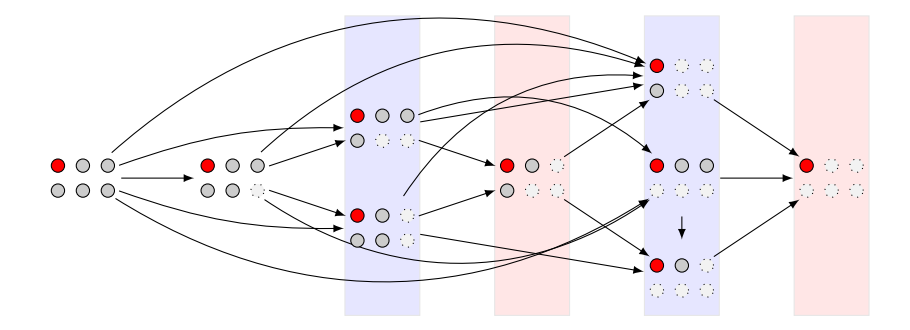

- Tablette  $n \times 1$ : Le joueur 1 a une stratégie
- Tablette  $3 \times 2$

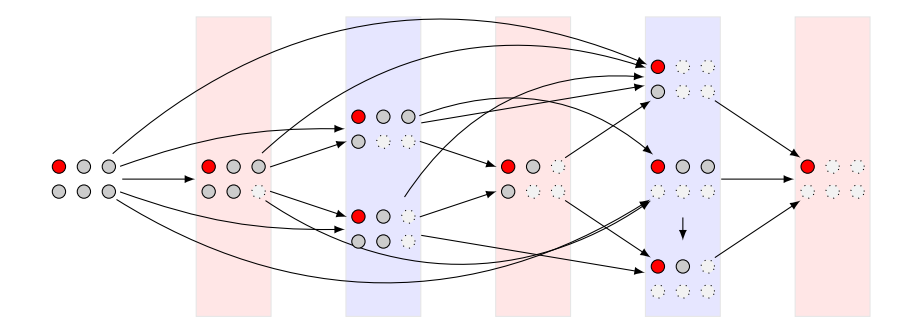

- Tablette  $n \times 1$ : Le joueur 1 a une stratégie
- Tablette  $3 \times 2$

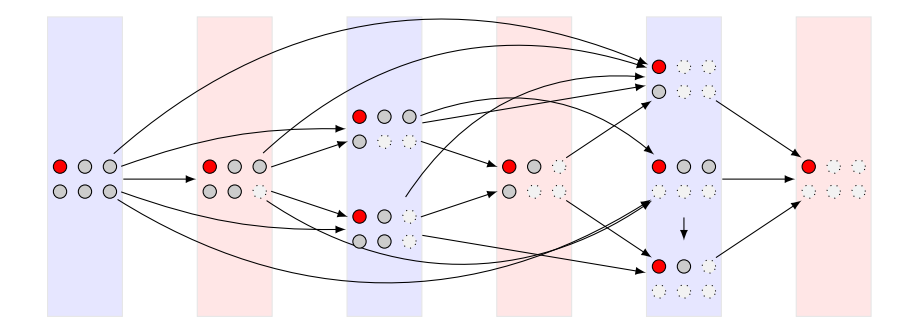

- Tablette  $n \times 1$ : Le joueur 1 a une stratégie
- Tablette  $3 \times 2$ : Le joueur 1 a une stratégie

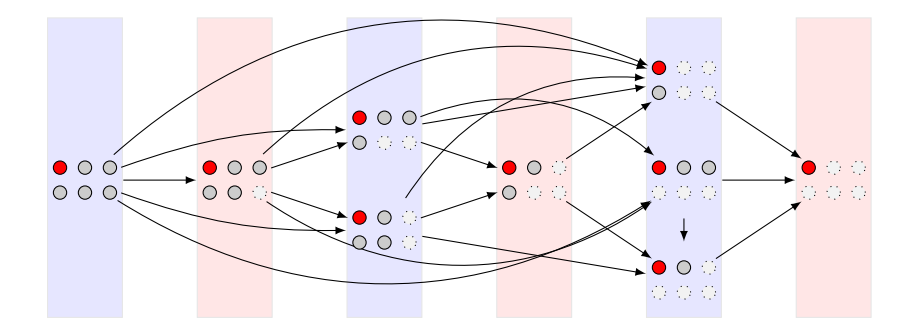

### Quel joueur a une stratégie gagnante?

- Tablette  $n \times 1$ : Le joueur 1 a une stratégie
- Tablette  $3 \times 2$ : Le joueur 1 a une stratégie
- Tablette  $n \times n$

 $\bullet$  0 0 0 0 0 0 0 0  $0000000000$  $00000000000$  $0000000000$  $00000000000$  $0000000000$  $0000000000$  $0000000000$  $0000000000$ 

### Quel joueur a une stratégie gagnante?

- Tablette  $n \times 1$ : Le joueur 1 a une stratégie
- Tablette  $3 \times 2$ : Le joueur 1 a une stratégie
- Tablette  $n \times n$

 $\bullet$  0 0 0 0 0 0 0 0  $0000000000$  $0 0 0 0 0 0 0 0 0 0$  $0000000000$  $0 0 0 0 0 0 0 0 0 0$  $0000000000$  $0 0 0 0 0 0 0 0 0 0$  $0000000000$  $0000000000$ 

### Quel joueur a une stratégie gagnante?

- Tablette  $n \times 1$ : Le joueur 1 a une stratégie
- Tablette  $3 \times 2$ : Le joueur 1 a une stratégie
- Tablette  $n \times n$

 $0000000000$  $0 0 0 0 0 0 0 0 0 0$  $0000000000$  $0 0 0 0 0 0 0 0 0 0$  $0000000000$  $0 0 0 0 0 0 0 0 0 0$  $0000000000$  $0000000000$ 

### Quel joueur a une stratégie gagnante?

- Tablette  $n \times 1$ : Le joueur 1 a une stratégie
- Tablette  $3 \times 2$ : Le joueur 1 a une stratégie
- Tablette  $n \times n$

 $0000000000$  $0 0 0 0 0 0 0 0 0 0$  $0000000000$  $0 0 0 0 0 0 0 0 0 0$  $0000000000$  $0000000000$  $0000000000$ 

### Quel joueur a une stratégie gagnante?

- Tablette  $n \times 1$ : Le joueur 1 a une stratégie
- Tablette  $3 \times 2$ : Le joueur 1 a une stratégie
- Tablette  $n \times n$

 $\bullet$  0 0 0 0 0 0 0 0  $0000000000$  $0 0 0 0 0 0 0 0 0 0$  $0000000000$  $0 0 0 0 0 0 0 0 0 0$  $0000000000$  $0000000000$  $0000000000$ 

#### Quel joueur a une stratégie gagnante?

- Tablette  $n \times 1$ : Le joueur 1 a une stratégie
- Tablette  $3 \times 2$ : Le joueur 1 a une stratégie
- $\bullet$  Tablette  $n \times n$ : Le joueur 1 a une stratégie

 $\bullet$  0 0 0 0 0 0 0 0  $0000000000$  $0 0 0 0 0 0 0 0 0 0$  $0000000000$  $0 0 0 0 0 0 0 0 0 0$  $0000000000$  $00000000000$ 

- Tablette  $n \times 1$ : Le joueur 1 a une stratégie
- Tablette  $3 \times 2$ : Le joueur 1 a une stratégie
- $\bullet$  Tablette  $n \times n$ : Le joueur 1 a une stratégie
- Tablette  $m \times n$

- Tablette  $n \times 1$ : Le joueur 1 a une stratégie
- Tablette  $3 \times 2$ : Le joueur 1 a une stratégie
- $\bullet$  Tablette  $n \times n$ : Le joueur 1 a une stratégie
- $\bullet$  Tablette  $m \times n$ : Le joueur 1 a une stratégie

### Quel joueur a une stratégie gagnante?

- Tablette  $n \times 1$ : Le joueur 1 a une stratégie
- Tablette  $3 \times 2$ : Le joueur 1 a une stratégie
- $\bullet$  Tablette  $n \times n$ : Le joueur 1 a une stratégie
- Tablette  $m \times n$ : Le joueur 1 a une stratégie

### Preuve (par l'absurde):

Supposons que le joueur 2 a une stratégie gagnante.

### Quel joueur a une stratégie gagnante?

- Tablette  $n \times 1$ : Le joueur 1 a une stratégie
- Tablette  $3 \times 2$ : Le joueur 1 a une stratégie
- $\bullet$  Tablette  $n \times n$ : Le joueur 1 a une stratégie
- $\bullet$  Tablette  $m \times n$ : Le joueur 1 a une stratégie

### Preuve (par l'absurde):

Supposons que le joueur 2 a une stratégie gagnante. Le joueur 1 mange le carré en bas à droite.

### Quel joueur a une stratégie gagnante?

- Tablette  $n \times 1$ : Le joueur 1 a une stratégie
- Tablette  $3 \times 2$ : Le joueur 1 a une stratégie
- $\bullet$  Tablette  $n \times n$ : Le joueur 1 a une stratégie
- $\bullet$  Tablette  $m \times n$ : Le joueur 1 a une stratégie

### Preuve (par l'absurde):

Supposons que le joueur 2 a une stratégie gagnante. Le joueur 1 mange le carré en bas à droite.

Le joueur 2 joue un coup pour amener le joueur 1 dans le noyau.

### Quel joueur a une stratégie gagnante?

- Tablette  $n \times 1$ : Le joueur 1 a une stratégie
- Tablette  $3 \times 2$ : Le joueur 1 a une stratégie
- $\bullet$  Tablette  $n \times n$ : Le joueur 1 a une stratégie
- $\bullet$  Tablette  $m \times n$ : Le joueur 1 a une stratégie

### Preuve (par l'absurde):

Supposons que le joueur 2 a une stratégie gagnante.

Le joueur 1 mange le carré en bas à droite.

Le joueur 2 joue un coup pour amener le joueur 1 dans le noyau.

Mais le jouer 1 aurait pu jouer ce coup au départ! (on parle de vol de stratégie)

- Tablette  $n \times 1$ : Le joueur 1 a une stratégie
- Tablette  $3 \times 2$ : Le joueur 1 a une stratégie
- $\bullet$  Tablette  $n \times n$ : Le joueur 1 a une stratégie
- $\bullet$  Tablette  $m \times n$ : Le joueur 1 a une stratégie
- Tablette  $n \times 2$ ,  $n \times 3$ : essayer de trouver la **méthode** pour gagner à tout les coups!